# **Desktop SMS Crack Free Download [Win/Mac] [Updated]**

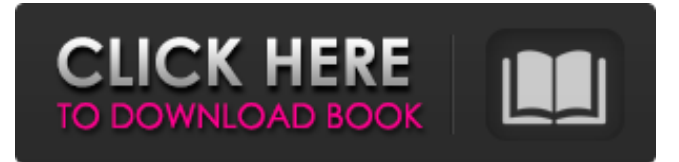

#### **Desktop SMS Crack Registration Code PC/Windows (Latest)**

SMS sender, SMS recipient, SMS text/HTML Text communications via GSM/3G/4G mobile devices are the most popular methods of instant messaging, making it the ideal way to send a message without being tied to any fixed physical location. With this integration, you'll receive and reply to SMS messages on your desktop. Setup Instructions: Requirements: **■ Windows XP** or higher.  $\mathbb D$  Enabled antivirus software, as the software will install relevant software components.  $\mathbb D$  Register for a Microsoft account in order to download Desktop SMS. *A* Microsoft Internet Explorer 7 or higher. *A* Windows Sidebar: Download the Sidebar Installer Desktop SMS to Windows Sidebar: Desktop SMS allows you to send and receive text messages via your Windows Sidebar. It allows you to send text messages from your desktop by entering a mobile phone number and message text in a simple Windows Sidebar control. You can also reply to received messages by entering text into the same control. To use Desktop SMS, you can install the Windows Sidebar software under the Control Panel applet "System and Security". Double click on the "Windows Sidebar" applet and then select "Accessories" under "Control Panel". Install the Desktop SMS control from the "Add New Hardware" list. Right click on the control and select "Enable control". You will be prompted to select a color and then confirm that you want to use it. You will also be asked to provide your email address. A step-by-step guide to installing Windows Sidebar can be found at: Instructions for enabling the control in Internet Explorer can be found at: To use Desktop SMS, select the control from the sidebar's control panel and then enter your mobile phone number. Enter the text of your message and then press "Send". If you want to reply, you can simply enter your text and press "Send". Desktop SMS is suitable for sending messages in the following cases: - Outlook PST to PC desktop SMS: The Outlook PST to PC desktop SMS is a plug in available in Microsoft Sidebar. How to install Outlook PST to PC desktop SMS: 1. Download the Outlook PST to PC desktop

**Desktop SMS License Key Free**

The application is capable of displaying Swatch Internet Time by the system tray, and it does so successfully using a neat technique. Furthermore, the app is responsive and portable, and you don't have to run the application with administrative privileges. What's more, you are not allowed to set alarms, change the look of the clock, or work with an integrated calendar, so you may want to avoid using the application if you are in the mood for exploring other alternatives. If you are a notebook user looking for a spare PC, then check out our review of the Dell Inspiron 7000 Notebook. If you are not constrained by budget, then we present to you this great list of the most popular midrange notebook options, with examples of what you can get at Amazon and Best Buy. Also, if you are in the market for a business notebook, you are in luck because there are dozens of great choice. To help you out, we came up with several replacement parts that may be worth a try as well as suppliers that can provide high-quality OEM parts. The addition of Intel Centrino Duo processors and their high-speed wireless support make the HP Envy 17-D1305T a very good notebook choice for schools or businesses. The high-spee... Intelleopard is a Windows Live Essentials add-on that allows users to access Bing and other Internet services without running a browser. It also offers a clean and speedy

Windows Start menu. Features Let's start with its most prominent feature: Windows Live Essentials. This tool installs all the components you need to access Microsoft's online services, including Windows Live Messenger, Calendar and People. However, the installation process requires you to perform a profile change, which makes the tool run in the background. The good news is that Intelleopard does not create any additional files or registry keys. When you first launch Intelleopard, you will be asked to create an account. You can use your Windows Live account, your Hotmail or Live.com account or simply use a new Windows Live account. The registration process only lasts a couple of minutes. The next thing you'll notice on the left-hand side of the screen is the Start menu, which contains options for accessing online services in a clean and easy-to-use manner.

Meanwhile, the taskbar's browser option allows users to launch a browser using the Start menu. You can also use the interface to hide or 09e8f5149f

#### **Desktop SMS Crack PC/Windows**

Sometimes is faster to type and send a text message via an app, instead of typing them manually on your smartphone. And now, even using SMS clients like WhatsApp, the phone will automatically show new SMS messages as soon as they appear, like an instant messenger. A messenger and SMS sharing app with more than 50 million users, you can share photos, videos, PDFs and other files. Share and download huge files from Dropbox, Google Drive, Facebook and much more. Easy to use and share: Just drag and drop your photos, videos and other files, or select them from your phone. Or upload one at a time from your computer. Get latest news and information about whatsapp: Get all the news and information from whatsapp How to operate WhatsApp without a phone number? How to send/receive text messages without a phone number? How to operate WhatsApp without a phone number? How to send/receive text messages without a phone number? I tried to end the WHS connection, but after rebooting the computer the WHS starts every time. As a solution, I ended the WHS in the Task Manager as administrator, and then I restart the PC and WHS starts! Answer: You need to check all the files in the

%AppData%\Microsoft\Windows\MobileApps\ directory and delete all of them. I've been using this software for a few months, and it works great. However, I can't find a good place where to download the latest version. Has this been updated? Answer: I used to be able to find the updated version from the usual suspects (google) but i think it is down now. Would you know where I can find it? I used to be able to contact the author but i can't seem to find a place where I can do this...Thanks. I was using the Ocolist Scientific Calculator version 1.24.7 with no problems. However, when I start the calculator today the program froze. I started the calculator again and it asked me to close the calculator. I am using the Windows 64-bit system. I tried to run the calculator from command prompt but it says it is already running. Any ideas what I should do? Answer: Actually that is your license key. You probably forgot to enter it. You should download the latest version from the website. I really like what you

### **What's New in the Desktop SMS?**

The application is a freeware simple program for the SMS. Its nice user interface allows users to easily and quickly configure the text that will appear on their screen after receiving an SMS message. It supports many user-definable fonts, including script fonts. It also supports transparent PNG and GIF images. Is Date To Save The Voice Actor Cast Pdf KeyGen and Amazon Instant Video Screencasts Create Amazon Instant Video Screencasts for PC, Mac, and Linux, April 12, 2015 - Comments (5) Related: Neat App Shows How Animated Yours Could Look Up Next. You can pause or resume the video using your keyboard, and it supports up to 10 subtitles at once. The latest version of the app includes a variety of video and audio editing tools, including a screen capture tool that makes it easy to create screensharing presentations. The application is a freeware simple program for the SMS. Its nice user interface allows users to easily and quickly configure the text that will appear on their screen after receiving an SMS message. It supports many user-definable fonts, including script fonts. It also supports transparent PNG and GIF images. You can pause or resume the video using your keyboard, and it supports up to 10 subtitles at once. The latest version of the app includes a variety of video and audio editing tools, including a screen capture tool that makes it easy to create screensharing presentations. How To Stop Moving When Scrolling The Blender Bar Blender Screenshot Generator 3.05 -... How To Stop Moving When Scrolling The Blender Bar Blender Screenshot Generator 3.05 - Power Options, how to fix, Please tell me What It Does - An easy-to-use and extremely powerful tool for creating screenshots of websites in a variety of web browsers - Desktop, Internet Explorer, Firefox, Opera, Maxthon, and Google Chrome. Free download of Webshots Screen Capture - Powerful Screenshot Maker for Windows 7, Internet Explorer, Firefox, Maxthon and Opera, В· Capture webpages as photos or screengrabs, B· Create thumbnails or link to the website from the screenshot, B· Share screenshots via emails, Instant messaging or social networking,... Shrinkage Loss Rate Chart Shearing Machine Scraping Machine Scraping Machine Latest Image: Taking the plunge! The Global Scrap-IQ Scraping and Shearing Machine has taken the plunge and become available to purchase globally. This machine is always on the verge of becoming a reality

## **System Requirements:**

Mac OS X 10.10 or later Intel-based Mac (MacBook Pro or iMac) Intel-based PC with: a. OS with DirectX 12 support b. Intel integrated graphics card (Nvidia and AMD require at least the latest DX11 compatible drivers) In addition to the minimum system requirements, you must have a valid PlayStation Network account and a PlayStation Plus membership to participate. You must have a PlayStation 3 system with firmware version 3.11 or higher and a current PlayStation Network (PSN)

Related links:

<https://vogelvriendendoesburg.nl/index.php/advert/final-fantasy-xi-clock-torrent-activation-code-free-download-april-2022/> <http://cacult.com/wp-content/uploads/2022/06/NitroShare.pdf> [https://careerlineup.com/wp-content/uploads/2022/06/BatToExe\\_Activation\\_Code\\_X64.pdf](https://careerlineup.com/wp-content/uploads/2022/06/BatToExe_Activation_Code_X64.pdf) <https://laikanotebooks.com/cdr-media-code-identifier-crack/> [https://ommmyogacenter.com/wp](https://ommmyogacenter.com/wp-content/uploads/2022/06/Vocabulary_Wizard_Crack__Patch_With_Serial_Key_Free_Download_WinMac_Latest_2022.pdf)[content/uploads/2022/06/Vocabulary\\_Wizard\\_Crack\\_\\_Patch\\_With\\_Serial\\_Key\\_Free\\_Download\\_WinMac\\_Latest\\_2022.pdf](https://ommmyogacenter.com/wp-content/uploads/2022/06/Vocabulary_Wizard_Crack__Patch_With_Serial_Key_Free_Download_WinMac_Latest_2022.pdf) <https://www.nalabagam.com/listcd-with-full-keygen-download-win-mac/> <https://grandvenetianvallarta.com/coffeecup-image-mapper-activation-code-for-windows/> <https://zueri6.ch/wp-content/uploads/2022/06/vernraya.pdf> [https://gaming](https://gaming-walker.com/upload/files/2022/06/NSJSd3RJCYkNZztW8NeD_08_9f75c8df6bf20dbe4a54912da1319d33_file.pdf)[walker.com/upload/files/2022/06/NSJSd3RJCYkNZztW8NeD\\_08\\_9f75c8df6bf20dbe4a54912da1319d33\\_file.pdf](https://gaming-walker.com/upload/files/2022/06/NSJSd3RJCYkNZztW8NeD_08_9f75c8df6bf20dbe4a54912da1319d33_file.pdf) <https://sebastianarnezeder.com/wp-content/uploads/2022/06/WordPat.pdf> [https://www.astralbodytravel.com/wp](https://www.astralbodytravel.com/wp-content/uploads/2022/06/Countdown_Clock_Crack___With_License_Key_Free_Download_2022.pdf)[content/uploads/2022/06/Countdown\\_Clock\\_Crack\\_\\_\\_With\\_License\\_Key\\_Free\\_Download\\_2022.pdf](https://www.astralbodytravel.com/wp-content/uploads/2022/06/Countdown_Clock_Crack___With_License_Key_Free_Download_2022.pdf) [https://visiterlareunion.fr/wp](https://visiterlareunion.fr/wp-content/uploads/2022/06/Screen_Saver_Disabler_Crack__License_Code__Keygen_Free_Updated2022.pdf)[content/uploads/2022/06/Screen\\_Saver\\_Disabler\\_Crack\\_\\_License\\_Code\\_\\_Keygen\\_Free\\_Updated2022.pdf](https://visiterlareunion.fr/wp-content/uploads/2022/06/Screen_Saver_Disabler_Crack__License_Code__Keygen_Free_Updated2022.pdf) <https://eroticorchid.com/wp-content/uploads/2022/06/NoDupe.pdf> <http://www.ossmediterraneo.com/?p=5253> <https://btr-pen.com/wp-content/uploads/2022/06/watcvane.pdf> [http://topcoffeebar.com/wp-content/uploads/2022/06/Jello\\_Dashboard\\_Free\\_MacWin\\_Latest2022.pdf](http://topcoffeebar.com/wp-content/uploads/2022/06/Jello_Dashboard_Free_MacWin_Latest2022.pdf) <http://www.neorestaurantqatar.com/mp3agic-crack-with-license-key-latest-2022/> <https://hewittstone.com/wp-content/uploads/2022/06/sarohala.pdf>

<https://2z31.com/wp-content/uploads/2022/06/kiahmag.pdf>

[https://avicii.app/upload/files/2022/06/pMhNuiEhB3rqkgVyTdJZ\\_08\\_9f75c8df6bf20dbe4a54912da1319d33\\_file.pdf](https://avicii.app/upload/files/2022/06/pMhNuiEhB3rqkgVyTdJZ_08_9f75c8df6bf20dbe4a54912da1319d33_file.pdf)